## **Supporting Successful Student Research in the Business Studies Classroom**

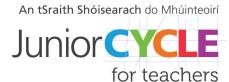

#### Conduct Research

Develop your search terms or priorities.

For primary research, consider using both open and closed questions and test your research tool.

Are you finding the information that you need? Do you need to change your terms/questions?

Remember to keep a record of all your sources of information.

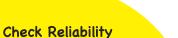

How reliable are your sources of information?

Could your source be biased?

Can you verify your findings using another source?

How up-to-date is your information?

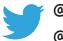

@JCforTeachers@ict\_Business

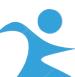

#### Decide on Research Goals

Develop your research question.

How will you source your information?

Have you considered all **primary/ secondary research** options available?

Plan your research to meet your deadline and to help focus your work.

How will you keep track of the information that you find?

### When Researching Online:

Use the 'safe search' setting on your chosen search engine.

Be clear about the purpose of your research.

Develop specific search terms to guide targeted searches.

Be sure to verify your findings by sourcing information from more than one source.

Recognise that some websites may be biased and ensure that you cater for this.

#### Evaluate Findings

What are the key findings from your research?

Do the findings answer your research question?

Have you referenced all your sources?

What evidence can you include from your research?

# After you finish...

#### Deciding What to Share

How will I use my findings?
How will I share my findings with others?

Before you start ...

#### Checking Prior Knowledge

What do I already know about the topic? Am I biased about this topic?

Adapted from resources created by Erasmus+ ATS2020 Project